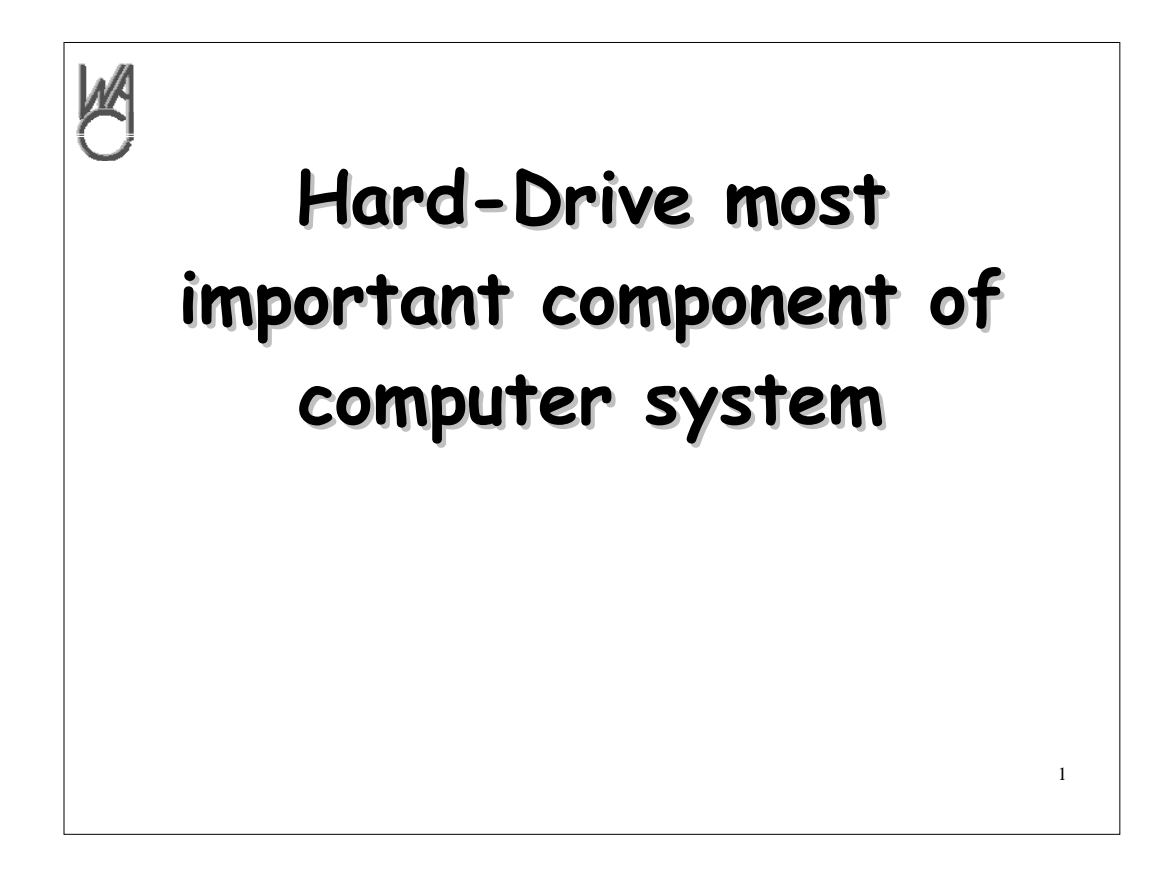

**Most folks would think it is the CPU that's most important — after all, it is the most expensive**

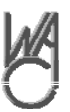

**Drive can be customized Drive can be customized to suite your needs with to suite your needs with the correct tools the correct tools**

**But the most important component is the hard drive and with the correct utility,it can be customized**

2

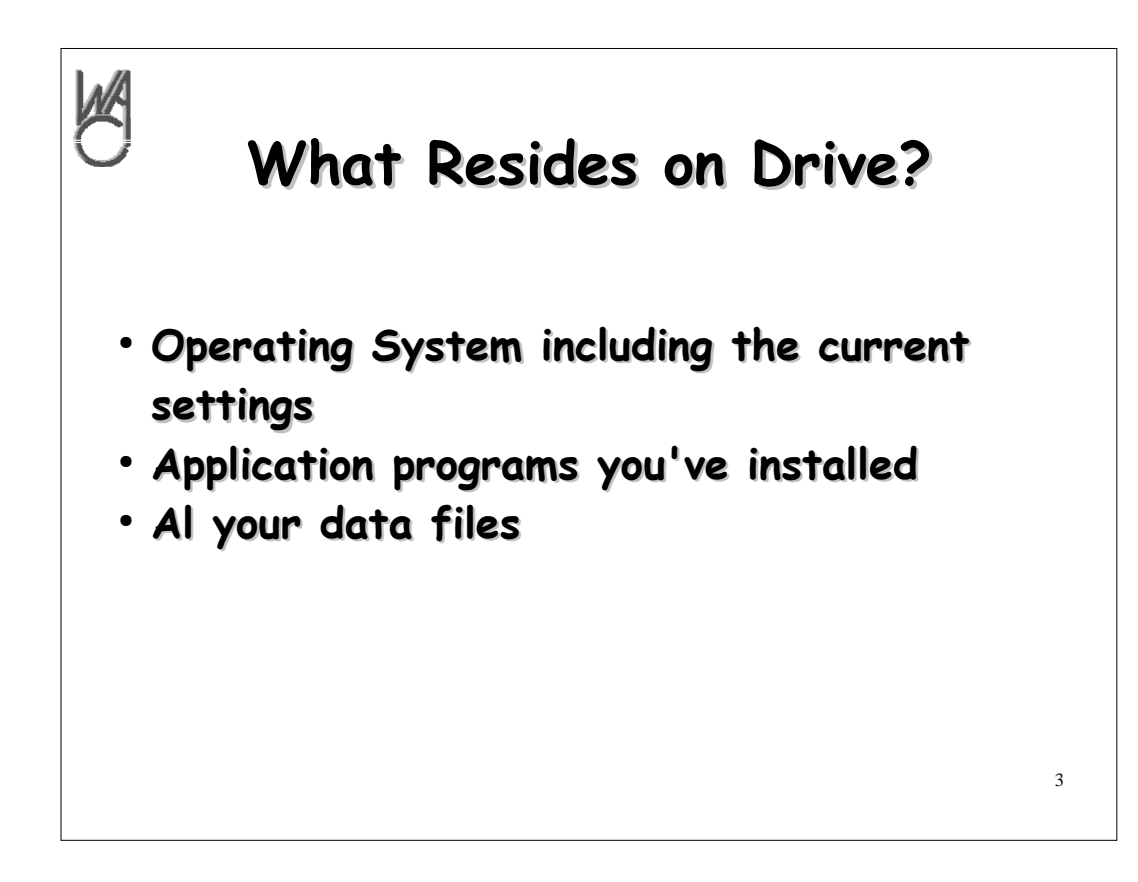

## **Everything resides on the hard drive everything**

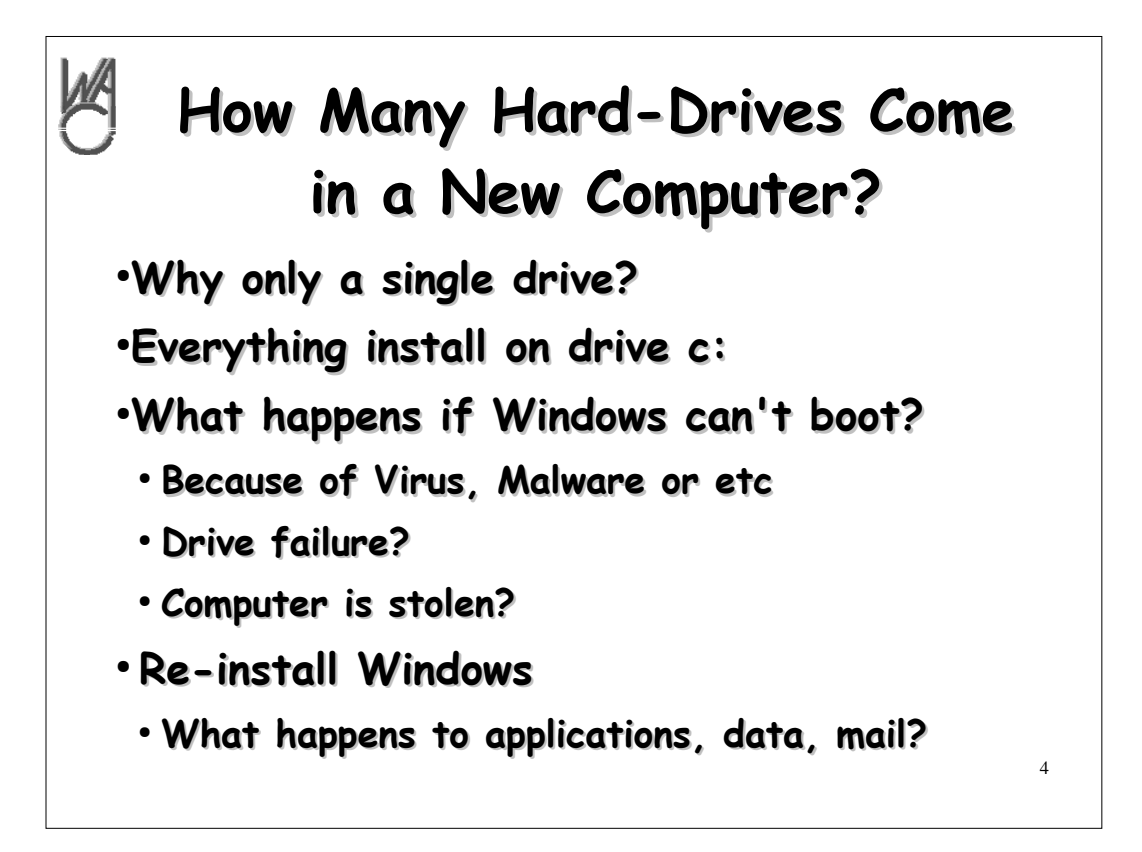

**To control costs and configuration errors, only one hard drive is included in a new PC**

**But what happens if that single drive cannot boot the computer because of some problem — or loss... You are toast! All your data is gone.**

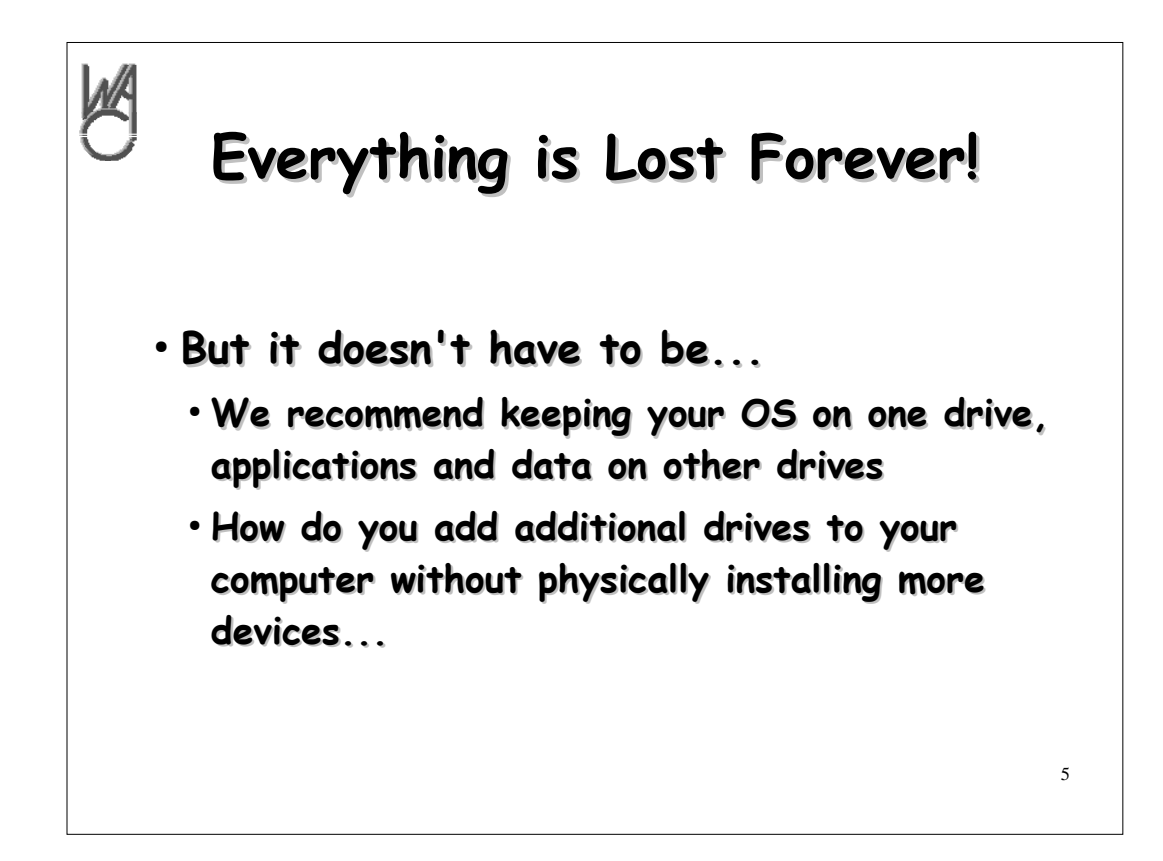

**But you can avoid that problem.**

**WACUG recommends having multiple "logical" drives so you can re-install your OS without writing over your important data.**

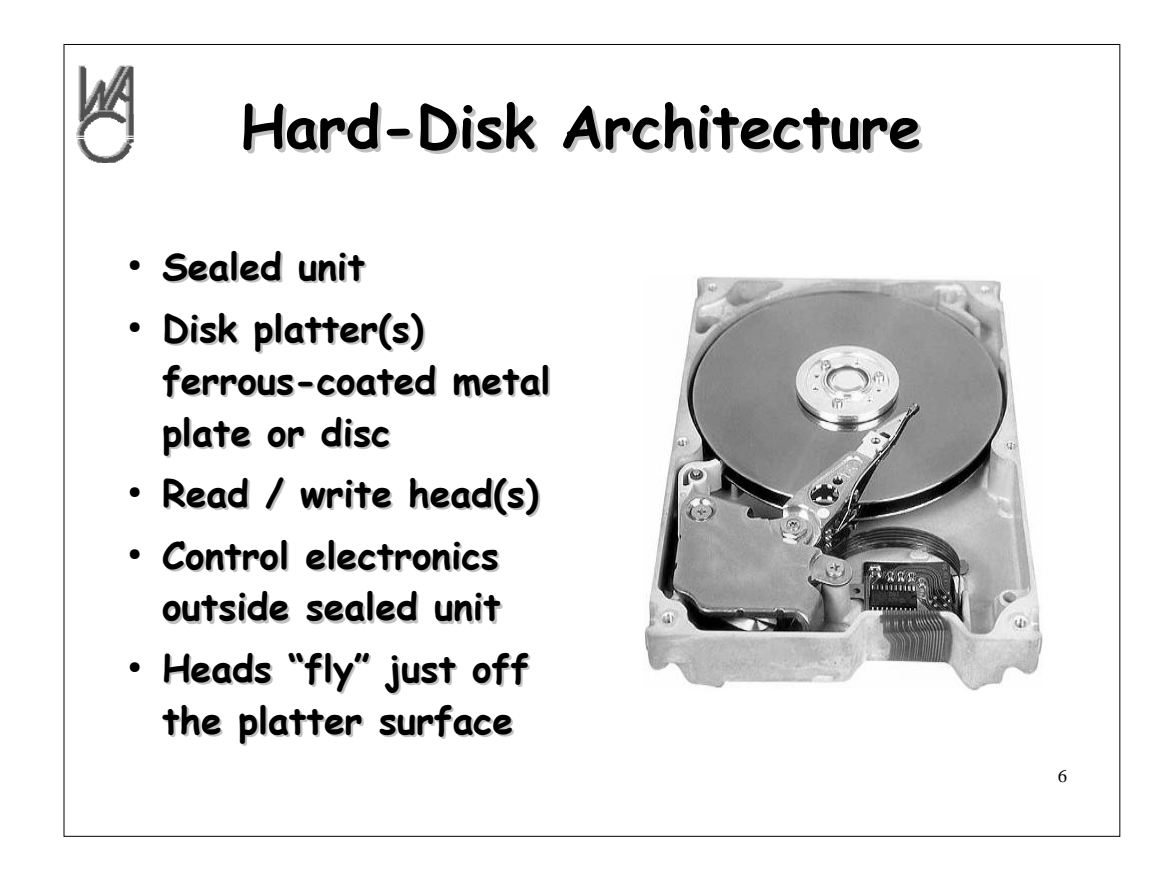

**We never see the insides of a hard disk so here's a quick overview of what's inside a drive, generally**

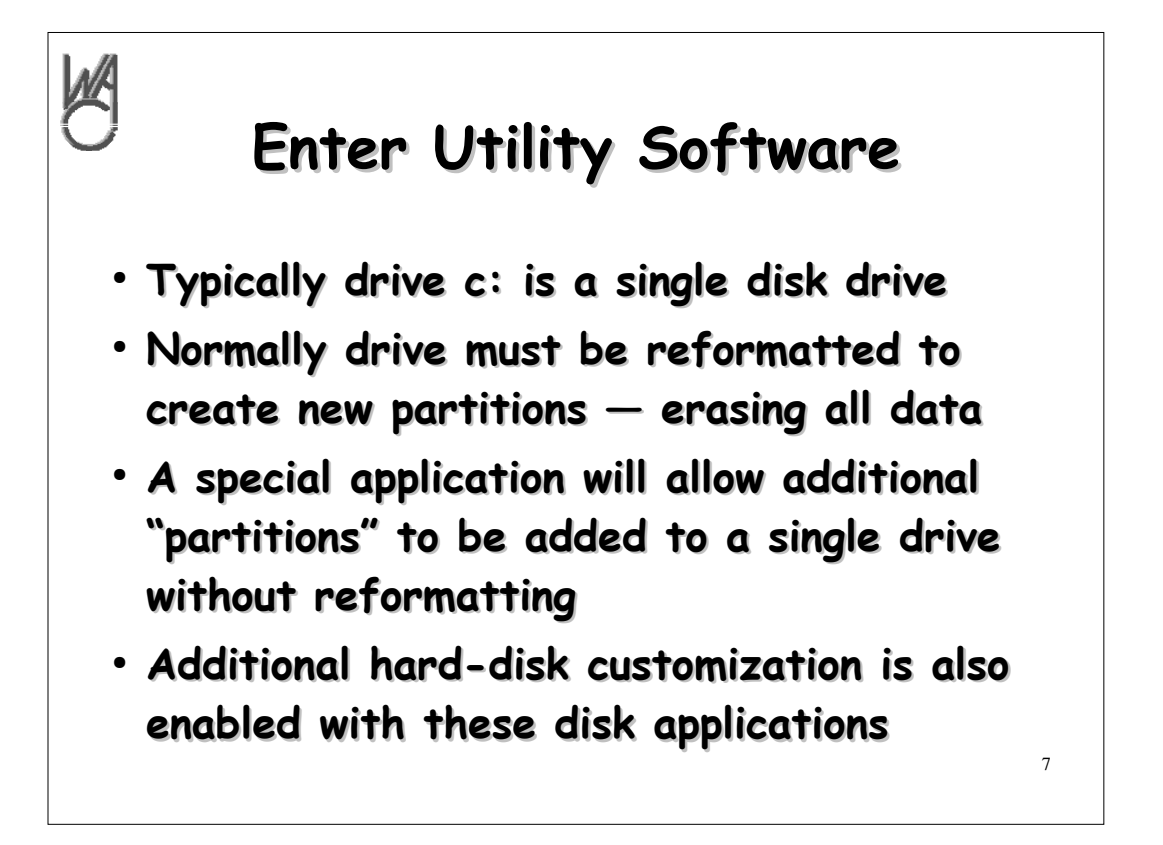

- **Now from the old MS-DOS days, the only way to change the disk partitions was to use a utility in DOS known as Fdisk.**
- **Using Fdisk was not hard, but is was confusing however, the primary issue was that to use Fdisk, the entire hard drive had to be reformatted which wiped the drive clean — all your applications and data were erased. That's a big price to pay.**
- **Disk management utilities addressed that problem**

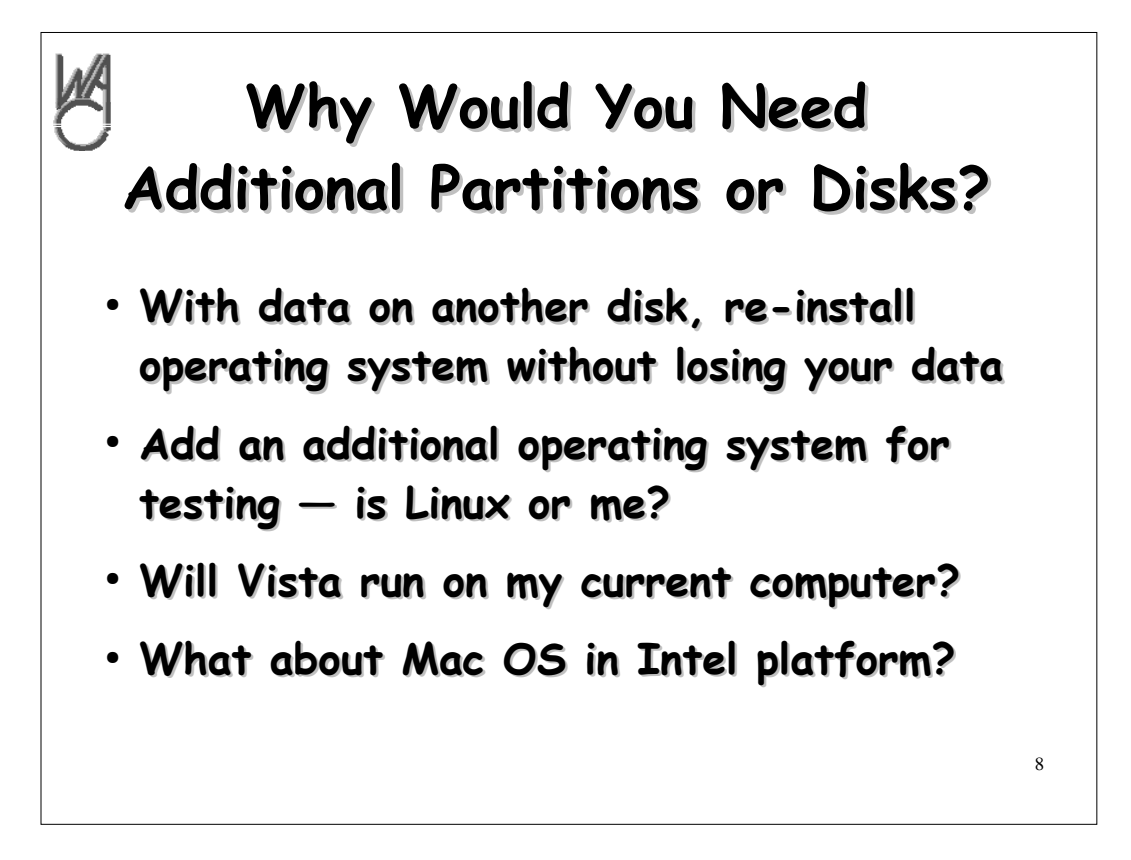

**This is how we magically "add" logical disk drives to a computer without actually installing any physical devices**

**And here are a few examples of why you would be interested in doing this**

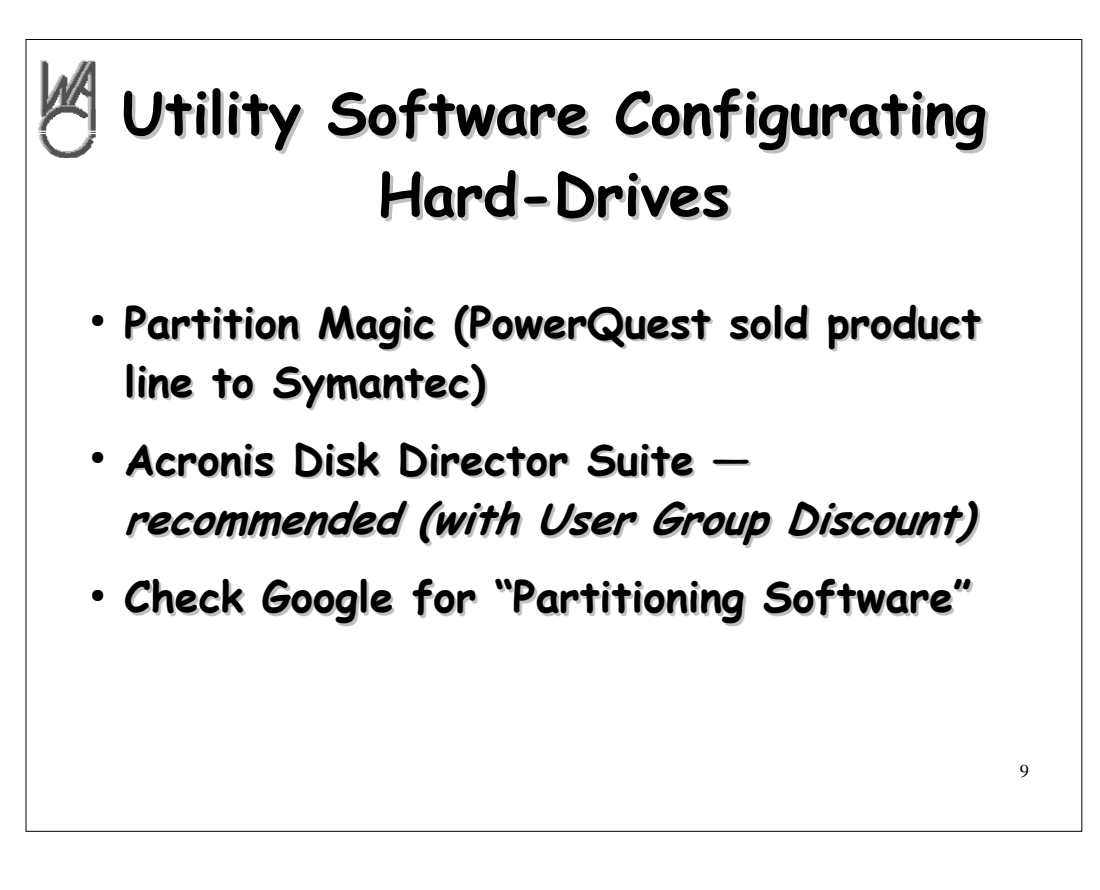

**Some of the previous "standards" in partitioning software have now disappeared, but new products are replacing our old friends**

**While I recommend Acronis, feel free to check Google to find other product offerings**

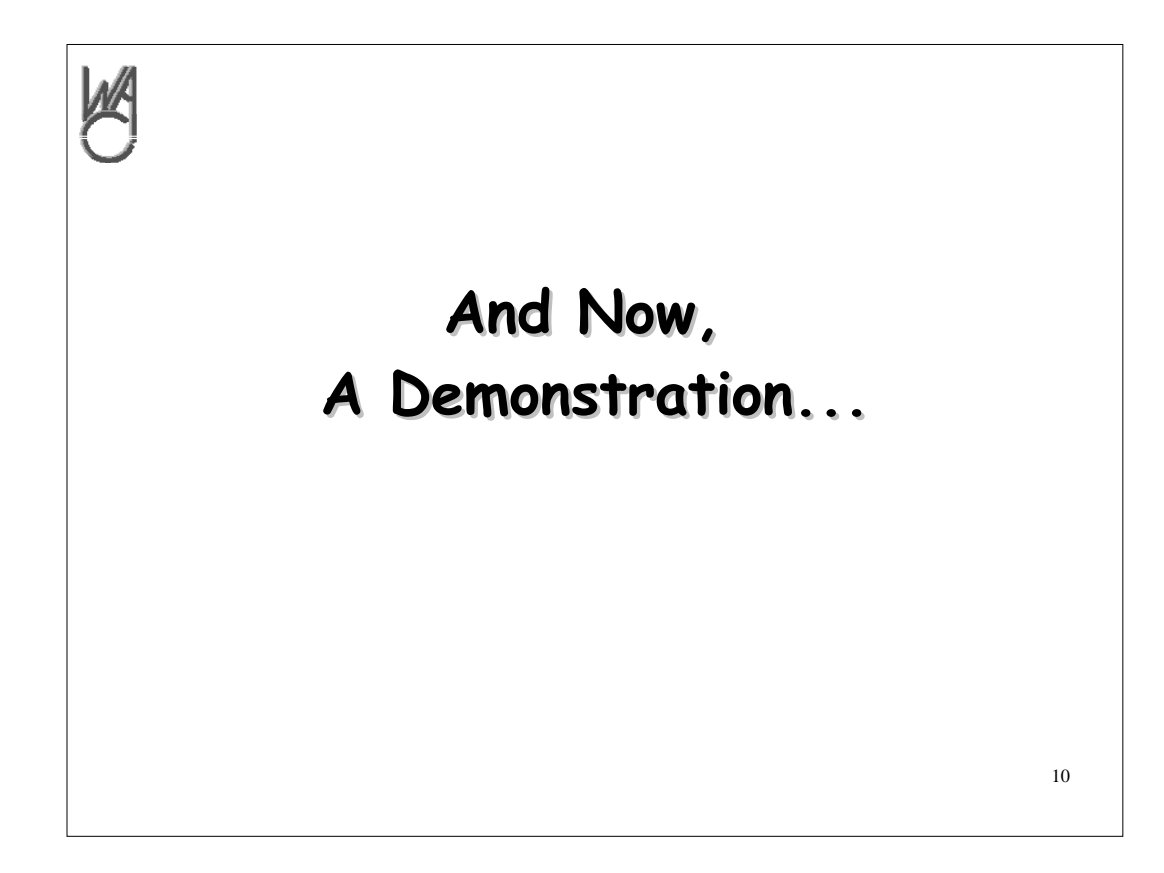

## **A demonstration**

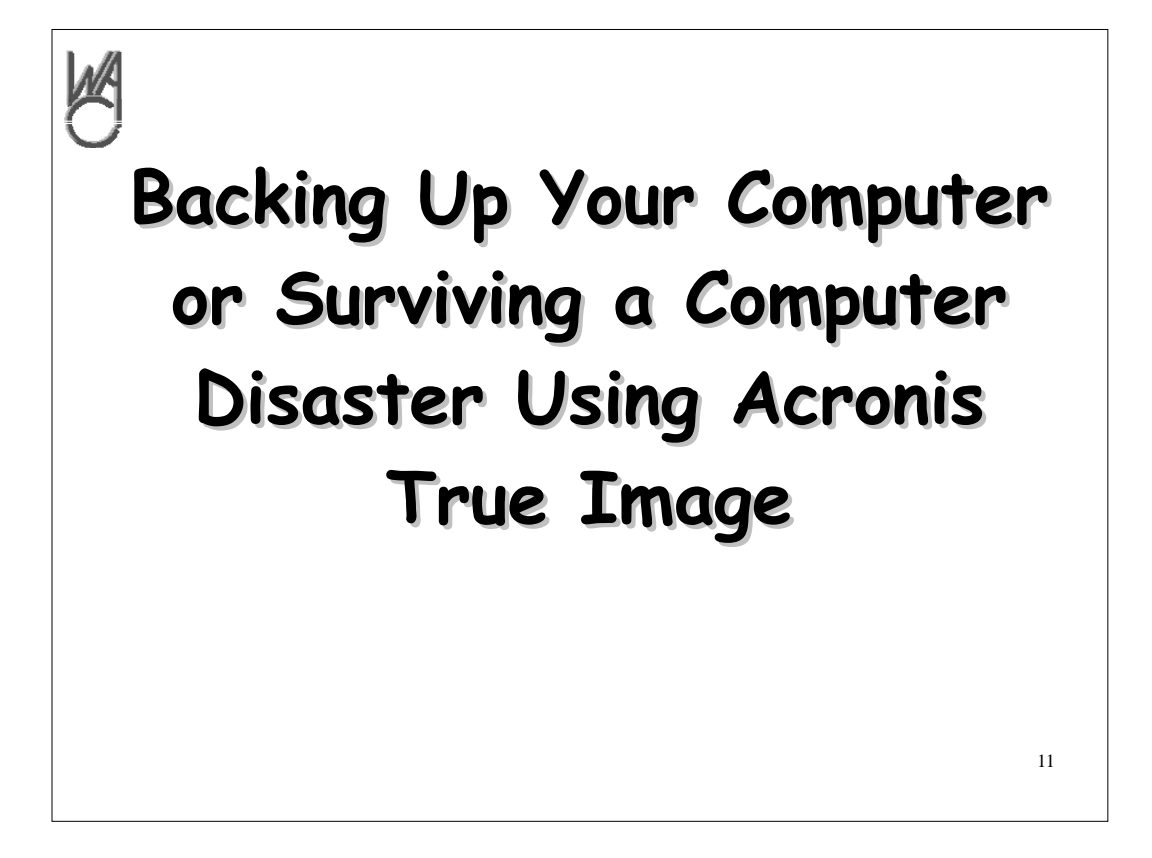

**Now that you have multiple logical drives in your computer(s) let's discuss how to avoid a computer disaster by making and using backups of your data**

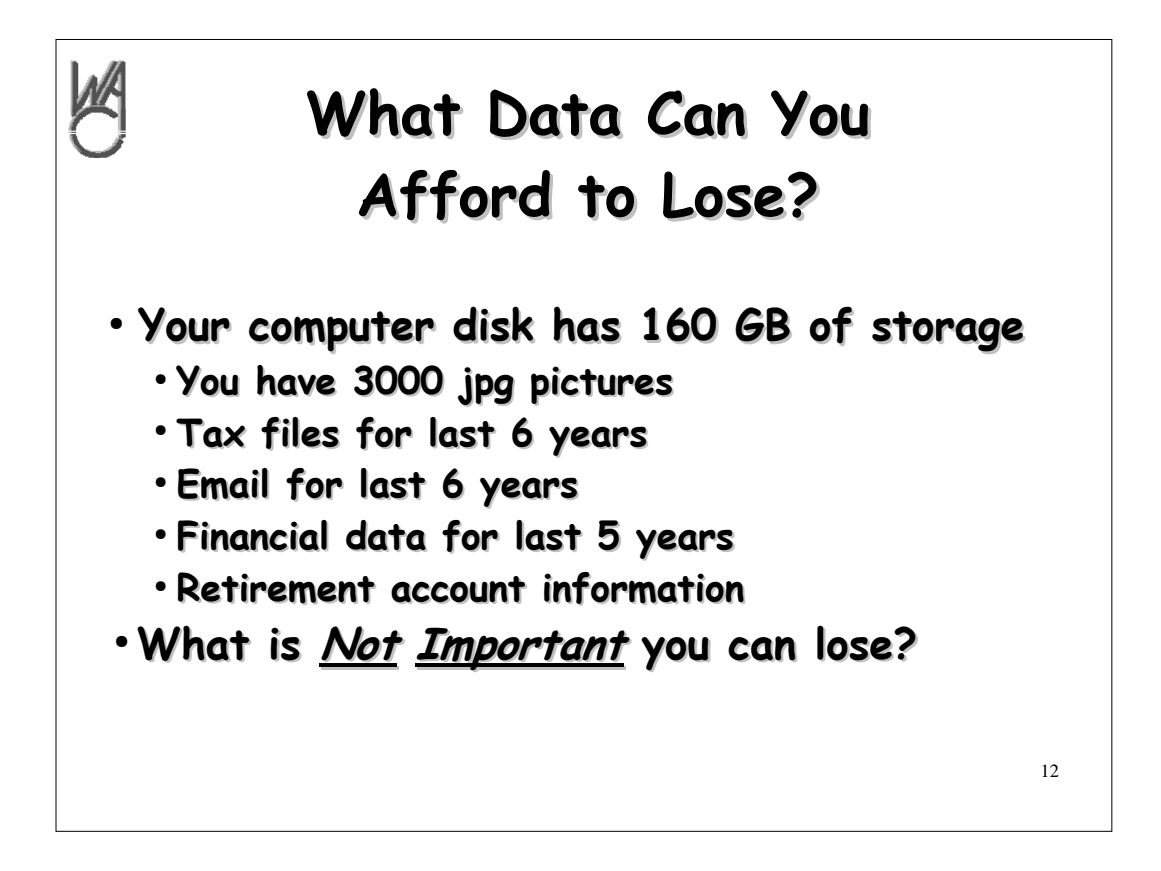

- **I don't know exactly what's on your computer, but I expect this is a fairly accurate guesstimate**
- **Out of all that stuff, what would you miss the most? What are you willing to lose?**

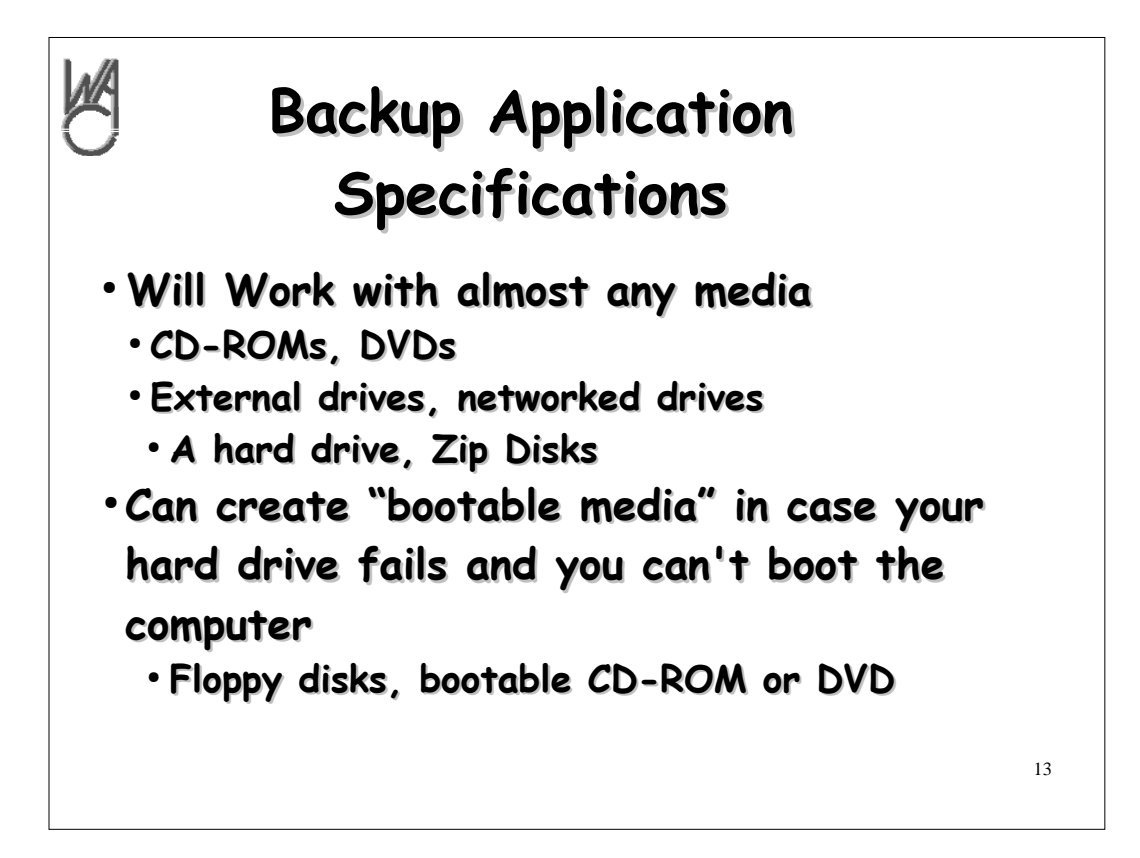

**Here are the primary specifications to consider when selecting a backup utility**

**Some applications address more of these topics than others — just make your choice** 

**Two more slides of specifications follow...**

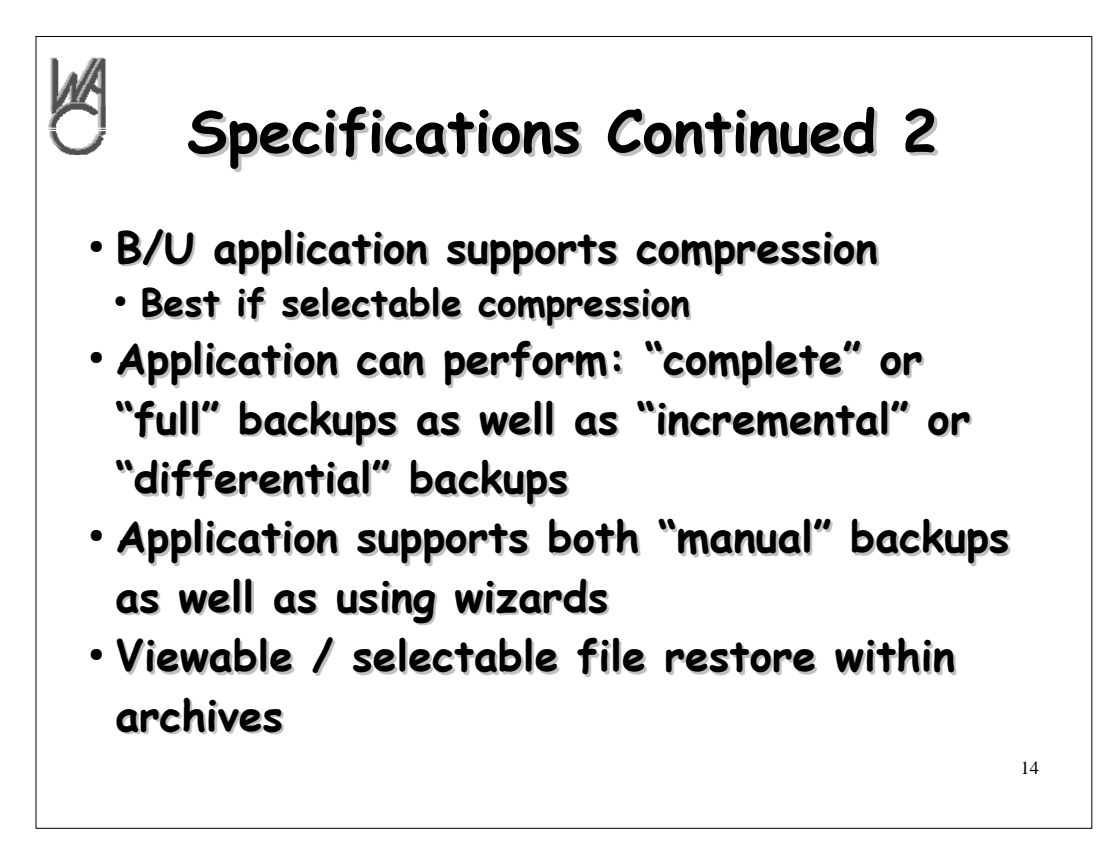

#### **All of these bulleted items are important**

# **Most applications will address them if they are covered or supported by the application**

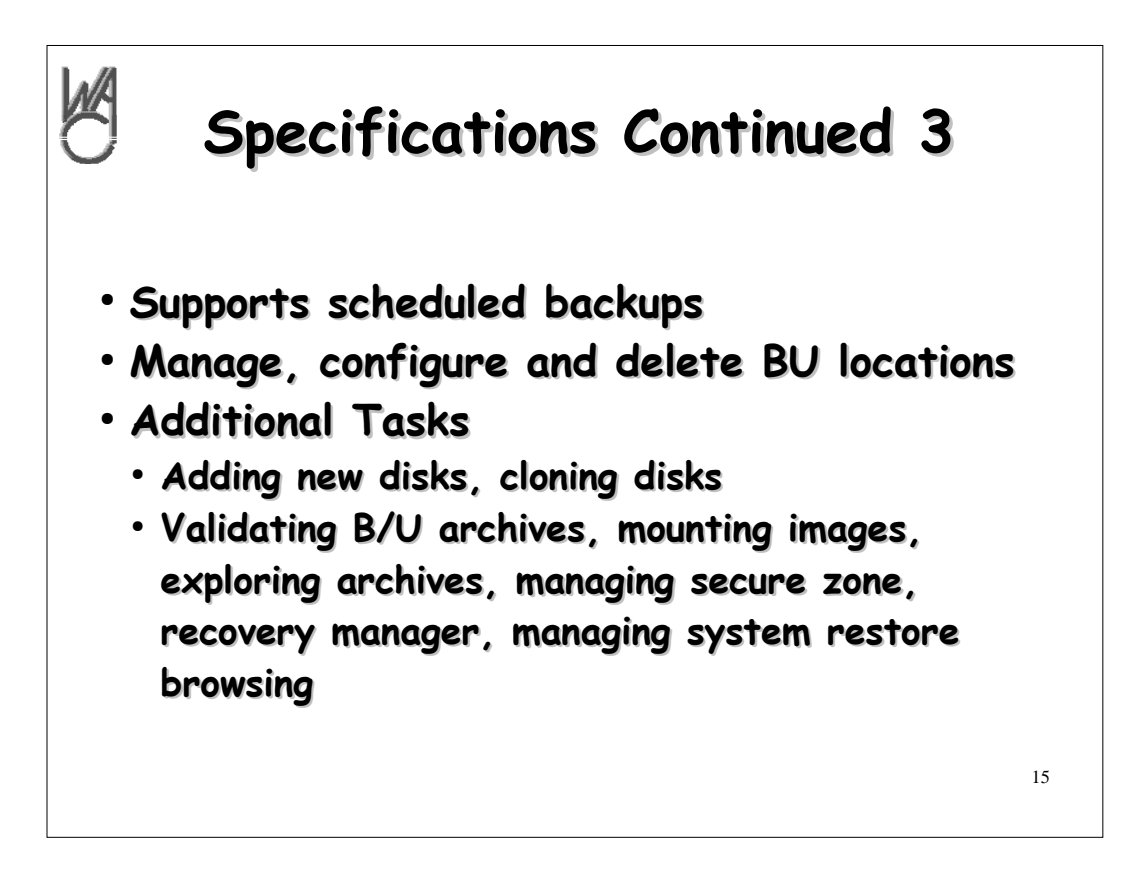

**Here's the last page of specifications.**

## **Remember to have a strategy for backing up your computer**

- **Then have a plan for recovering from a drive failure**
- **Be sure to test your plan to verify it actually works**
- **Finally, be sure to work your plan FAITHFULLY!**

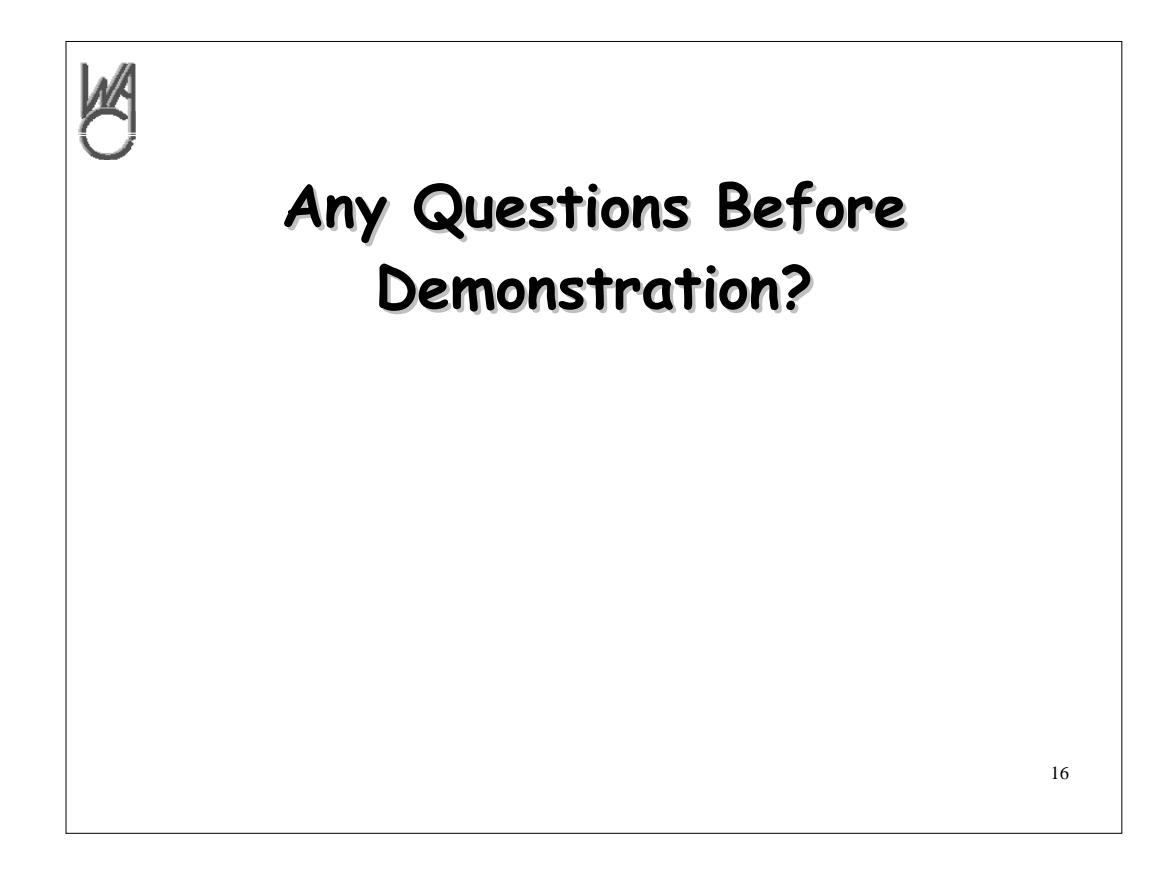

- **Don't lose your data. Use the ideas included to keep your data separate from your operating system and have a working plan for recovering from a drive failure or stolen computer.**
- **I recommend Acronis products because they work, they are not too expensive and we get a discount. Visit www.ugr.com for details**